# **Tools for assessing ecosystem co-benefits of REDD+**

Emily McKenzie Lead – Policy & Finance Natural Capital Project

*UNEP Workshop, 27 April 2010*

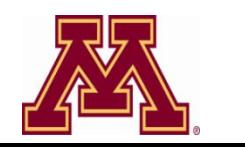

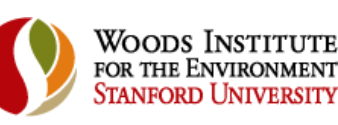

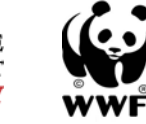

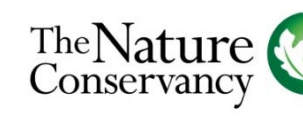

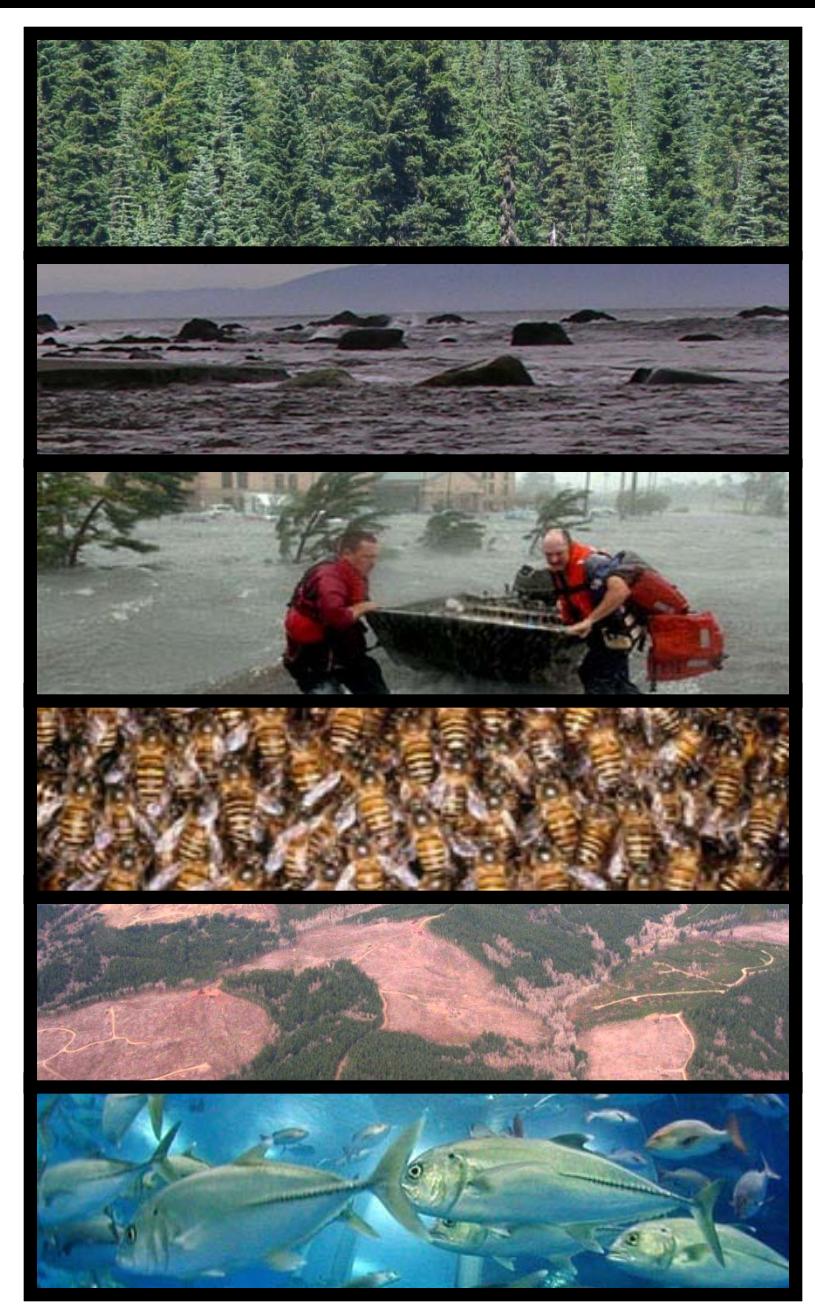

# **Outline**

- Setting the scene: co-benefits assessment tools
	- Different steps in carbon offset projects
	- What are tools used for? Why are they needed?
- InVEST
	- Introduction and overview
	- Examples: Indonesia and Tanzania
- Other tools
	- ARIES
	- Single service models

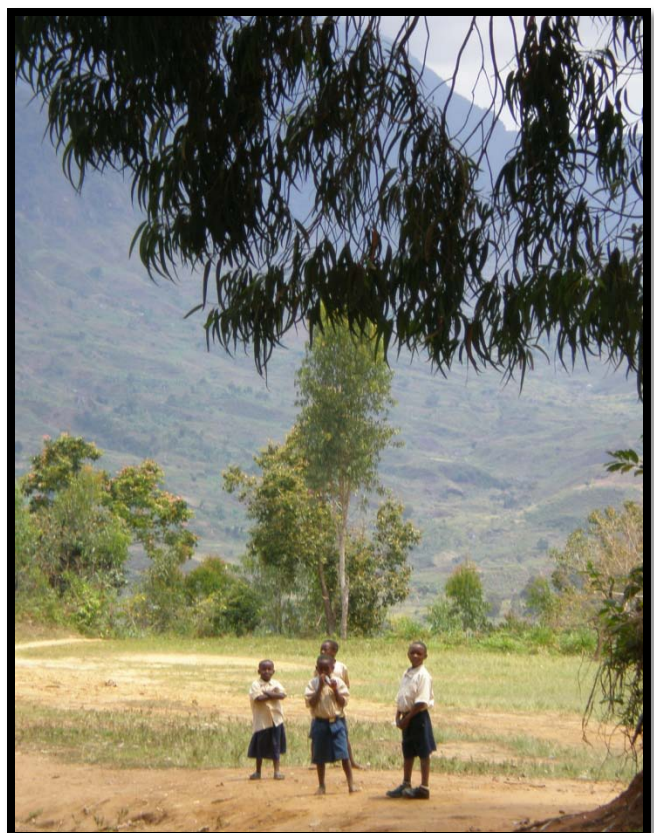

- 1. Secure Stakeholder Support
- 2. Assess Original Conditions
- 3. Project and Assess Baseline
- 4. Assess and Develop Capacity
- 5. Assess Legal Status and Property Rights
- 6. Determine Net Climate Impacts
- 7. Determine Net Community Impacts
- 8. Determine Biodiversity Impacts
- 9. Develop Project Design
- 10. Identify Sustainable Finance
- 11-13. Monitor Climate, Community & Biodiversity Impacts
- 14. Adaptation

- 1. Secure Stakeholder Support
- 2. Assess Original Conditions
- 3. Project and Assess Baseline
- 4. Assess and Develop Capacity
- 5. Assess Legal Status and Property Rights
- 6. Determine Net Climate Impacts
- 7. Determine Net Community Impacts
- 8. Determine Biodiversity Impacts
- 9. Develop Project Design
- 10. Identify Sustainable Finance
- 11-13. Monitor Climate, Community & Biodiversity Impacts

14. Adaptation

**Guidelines, work books, best practice**

- 1. Secure Stakeholder Support
- 2. Assess Original Conditions
- 3. Project and Assess Baseline
- 4. Assess and Develop Capacity
- 5. Assess Legal Status and Property Rights
- 6. Determine Net Climate Impacts
- 7. Determine Net Community Impacts
- 8. Determine Biodiversity Impacts
- 9. Develop Project Design
- 10. Identify Sustainable Finance

11-13. Monitor Climate, Community & Biodiversity Impacts

14. Adaptation

**Quantitative tools & methods**

- 1. Secure Stakeholder Support
- 2. Assess Original Conditions
- 3. Project and Assess Baseline
- 4. Assess and Develop Capacity
- 5. Assess Legal Status and Property Rights
- 6. Determine Net Climate Impacts
- 7. Determine Net Community Impacts
- 8. Determine Biodiversity Impacts
- 9. Develop Project Design
- 10. Identify Sustainable Finance

11-13. Monitor Climate, Community & Biodiversity Impacts

14. Adaptation

**Specific to ecosystem co-benefits**

## Critical co-benefits questions

• How are ecosystem services and biodiversity currently provided on the landscape?

• How would they change under future baseline?

• How would they change with a REDD+ project?

• How *did* they change with a REDD+ project?

## Benefits of answering these questions

- Stakeholders
	- Identify stakeholders with interest in co-benefits
	- Stimulate discussion and stakeholder engagement
	- Build local support & enable informed negotiations
- Project effectiveness
	- Select the best projects
	- Improve project efficiency
	- Enable learning and adaptive management
- 'Sell' at a premium and achieve co-benefits

# Why the need for 'tools'?

- Too few studies, having too little impact
	- Expensive, difficult and interdisciplinary
	- Heavy data demands
	- Tend to be conducted by consultants/academics

- Tool development
	- Make analyses quick, easy, accessible
	- Enable use of a co-benefits approach

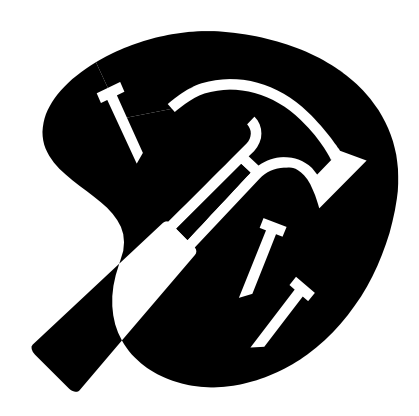

## What characteristics must tools have?

- Multiple co-benefits biodiversity & services
- Quantitative biophysical estimates & econ values
- Spatially explicit mapped
- Usable at a range of scales
- Driven by scenarios e.g. with & without REDD
- Adaptable simple or complex

## What does NatCap do?

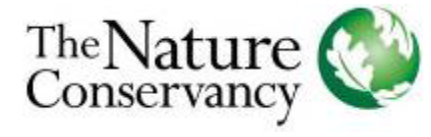

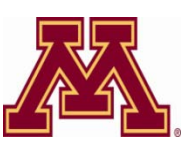

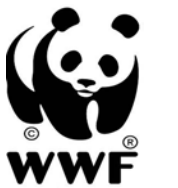

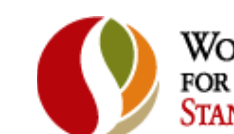

**WOODS INSTITUTE** FOR THE ENVIRONMENT Stanford I Iniversity

- 1. Develop new ecosystem service science and tools
- 2. Apply new approaches in demonstration sites globally
- 3. Magnify our impact by engaging with leaders

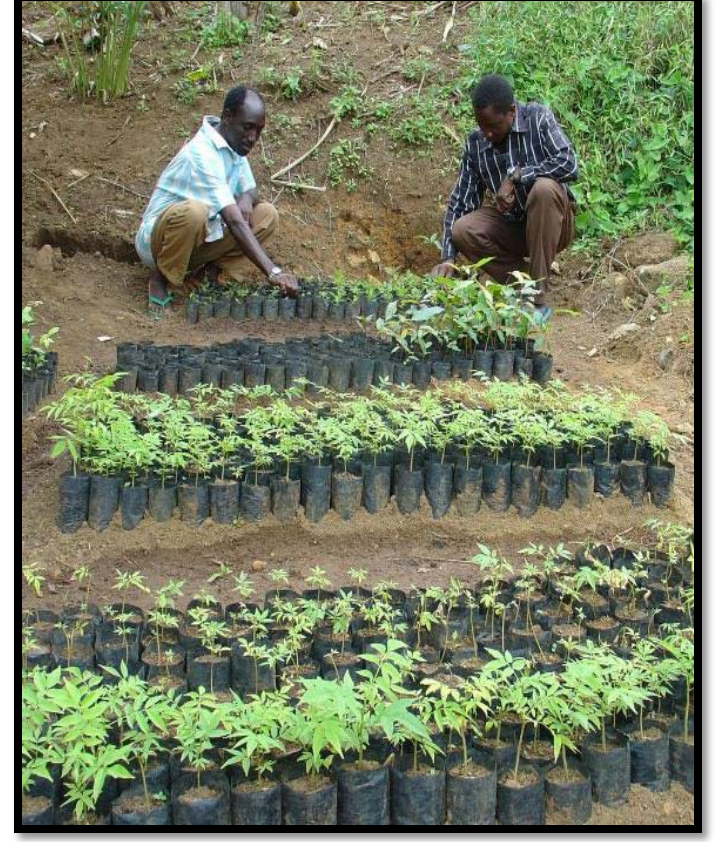

[www.naturalcapitalproject.org](http://www.naturalcapitalproject.org/)

## What tools has NatCap developed?

### **InVEST: Integrated Valuation of Ecosystem Services and Tradeoffs**

#### **Objective:**

Enable users to quantify, map & value the ecosystem service impacts of alternative land use decisions

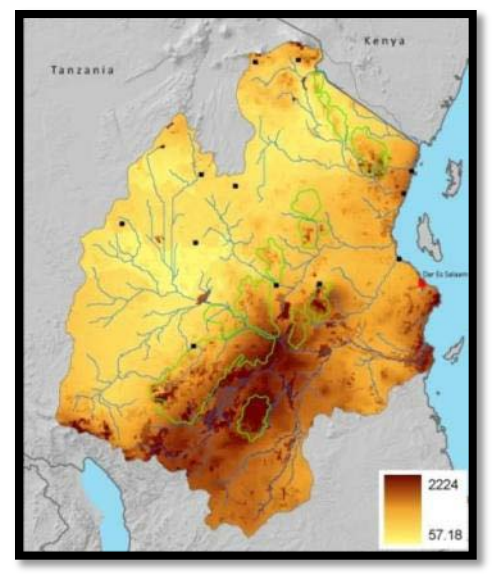

#### **Embed in context of clear policy needs**

e.g. REDD, but also strategic environmental assessments, land-use planning, payments for ecosystem services, PRSPs, marine spatial plans, offsets

## Characteristics of InVEST

- Biodiversity and multiple services
- Biophysical or (first estimate) economic values
- Spatially explicit (mapped)
- Tiered design: simple or complex
- Driven by user specified scenarios
- Usable at a range of scales

Free and open source http://invest.ecoinformatics.org

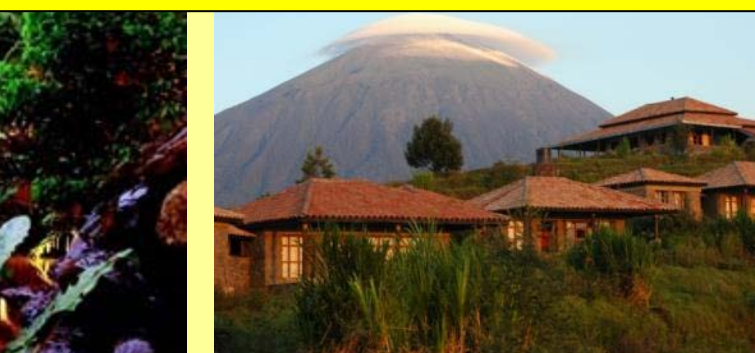

## Multi-service: What's ready now?

- Biodiversity (proxy) – Habitat rarity and integrity
- Ecosystem services
	- Carbon storage and sequestration
	- Avoided reservoir sedimentation
	- Hydropower production
	- Crop pollination
	- Commercial timber production
	- Water purification: nutrient retention
	- Storm peak flow mitigation
	- Open-access harvest
	- Irrigation water (for agriculture)
	- Agricultural production
	- Recreation and tourism
	- Cultural and aesthetic values

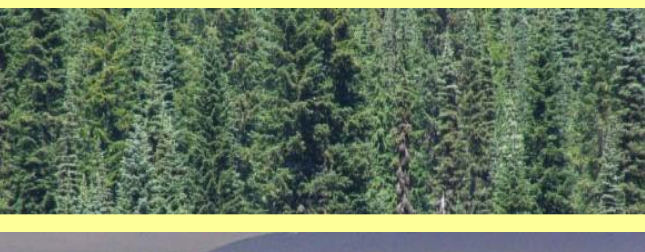

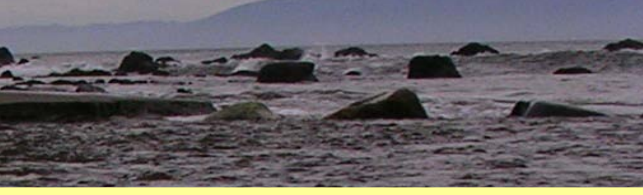

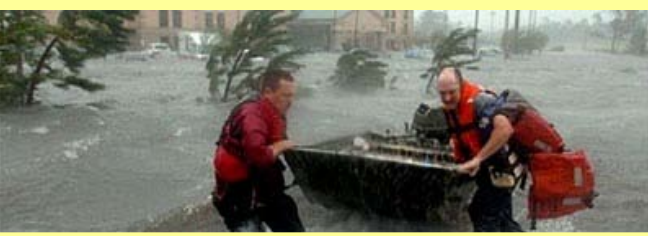

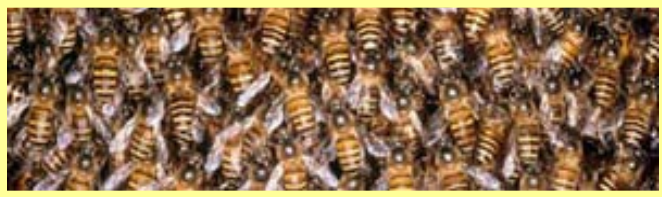

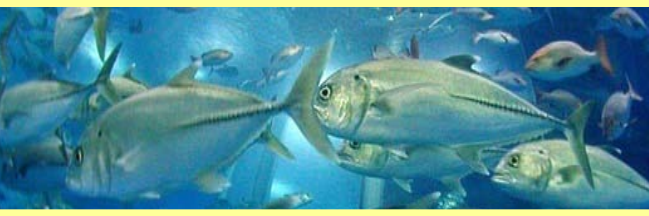

# The InVEST Modeling Approach

- Use production functions
	- ES as function of land cover & other variables
	- Standard & widely applicable models
- Usable with relatively limited data
- Ready to use out-of-the box, but customizable

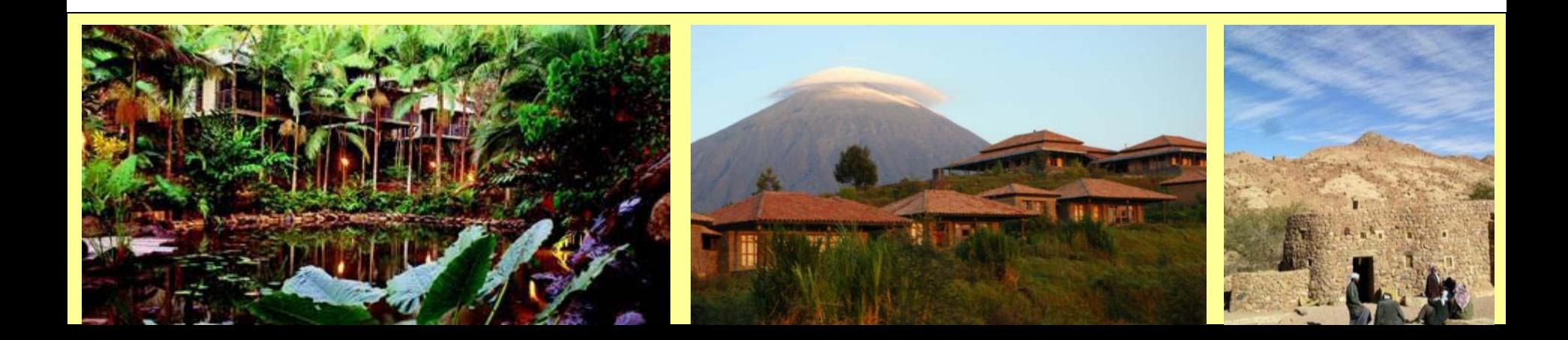

## InVEST demonstration sites

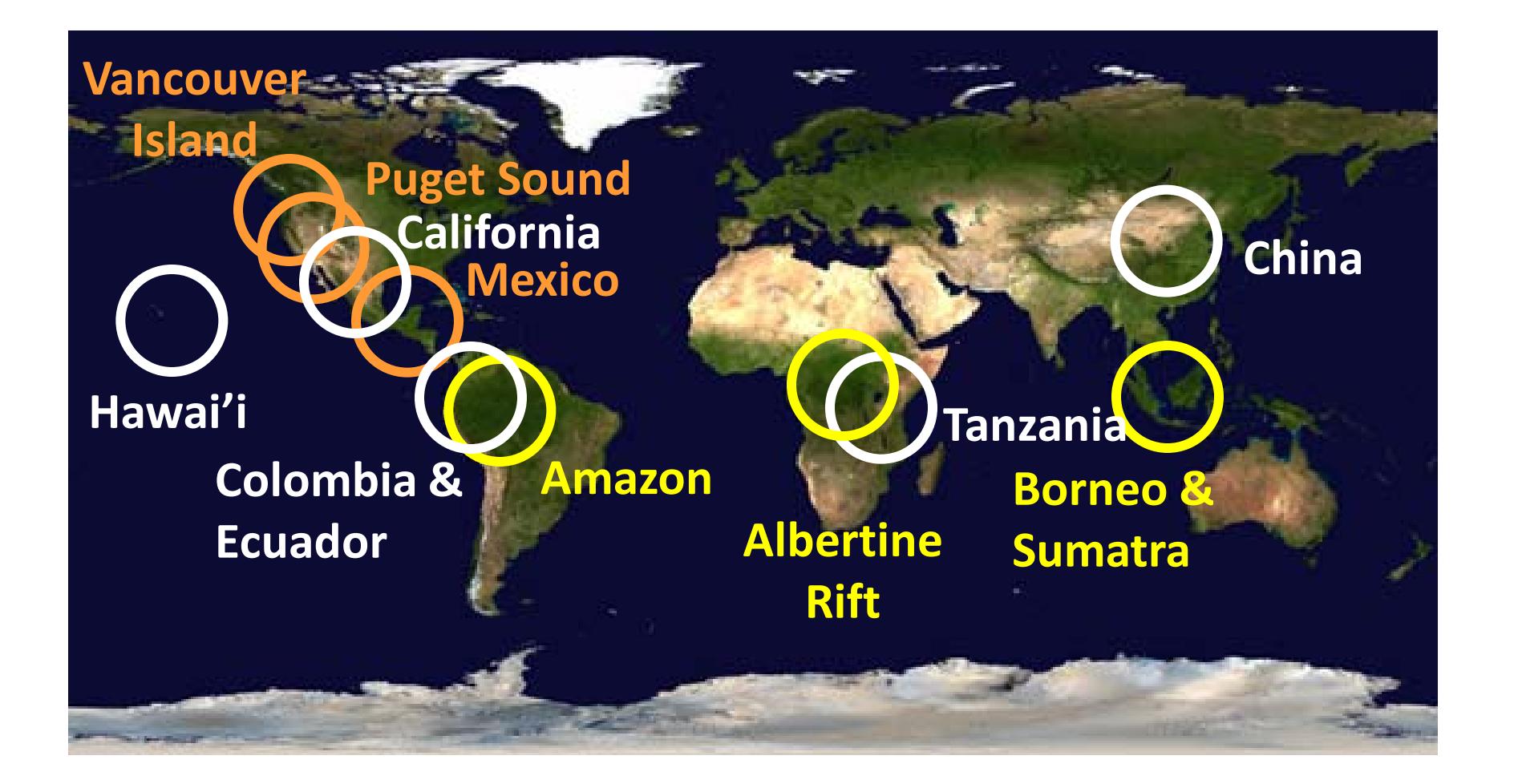

## Sumatra, Indonesia

- Policy Context: Land-use planning
- Lead Partner: WWF Indonesia
- Objective: Inform and catalyze sustainable financing (includes REDD and water payments)

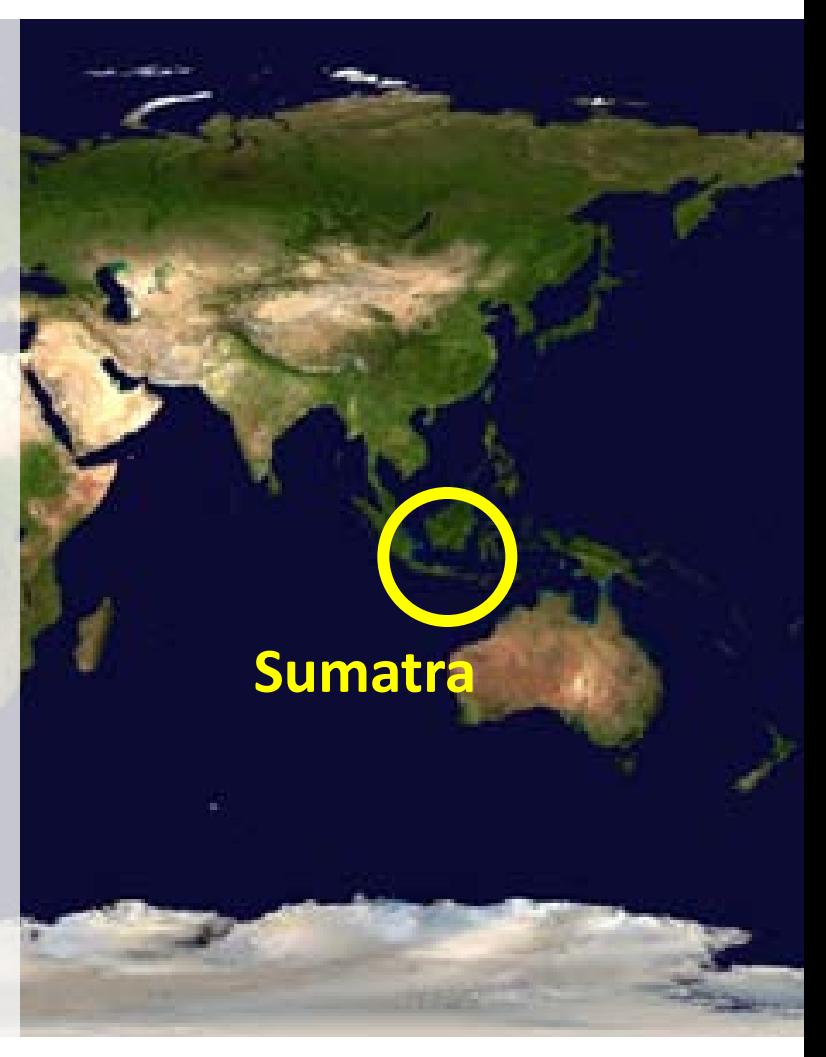

### Watersheds of Central Sumatra: 'Rimba corridor'

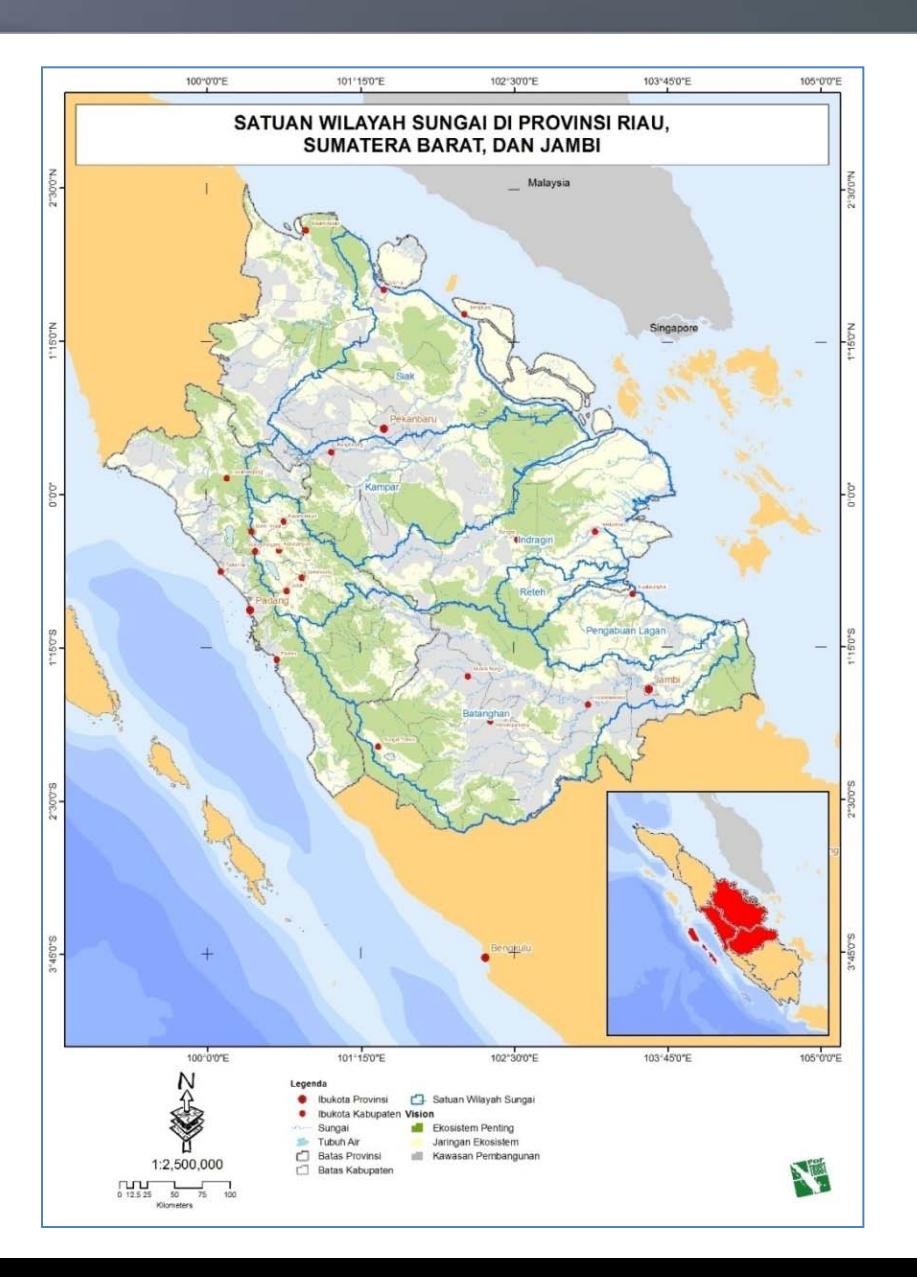

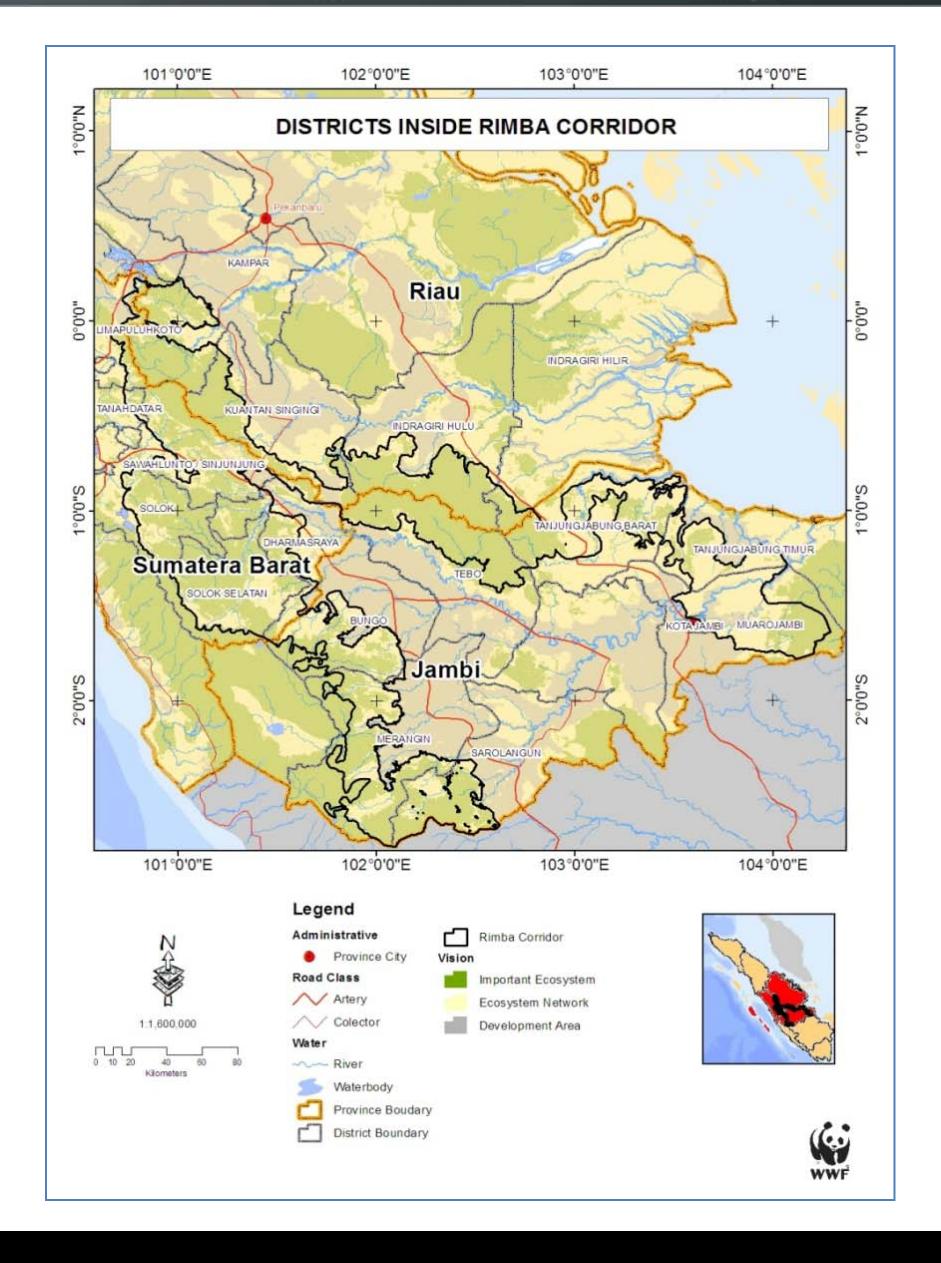

# First workshop

- Technical (mapping) and policy staff from WWF and government agencies
	- Public works
	- Forestry
	- Environment
	- Home affairs

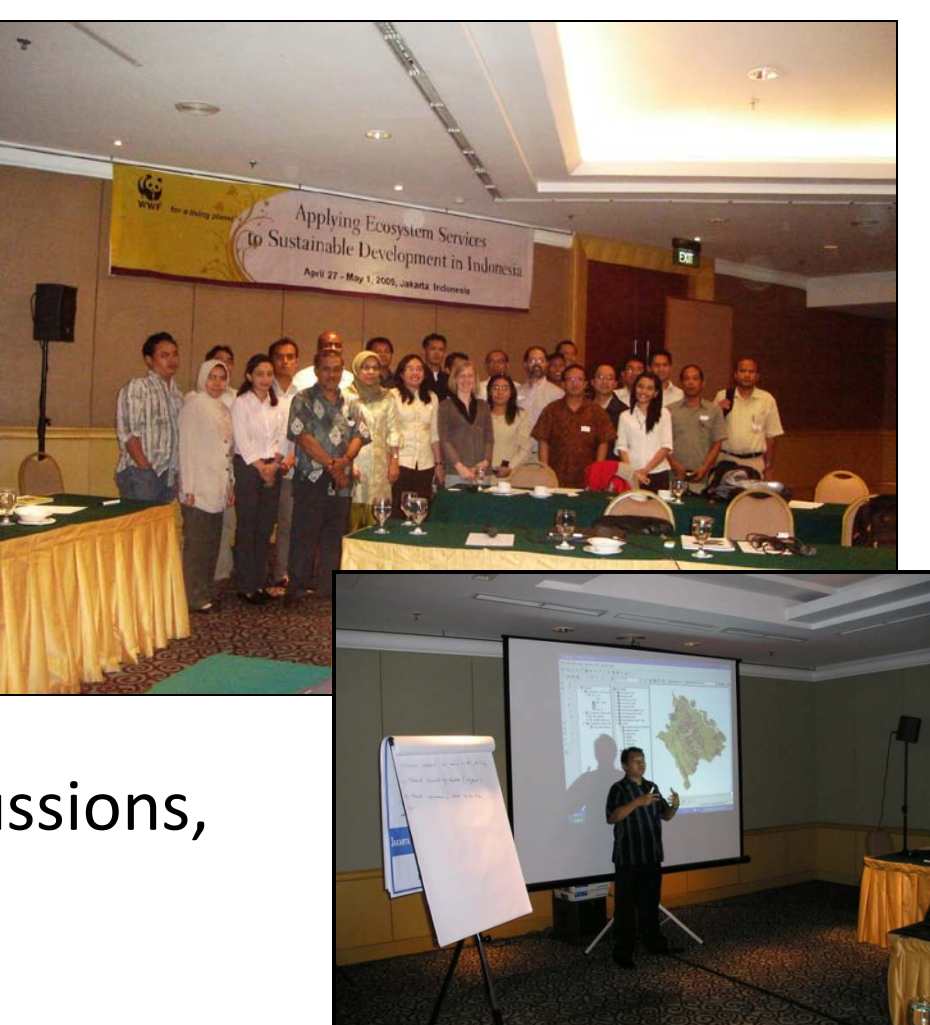

• InVEST training, policy discussions, work planning

# **Early results**

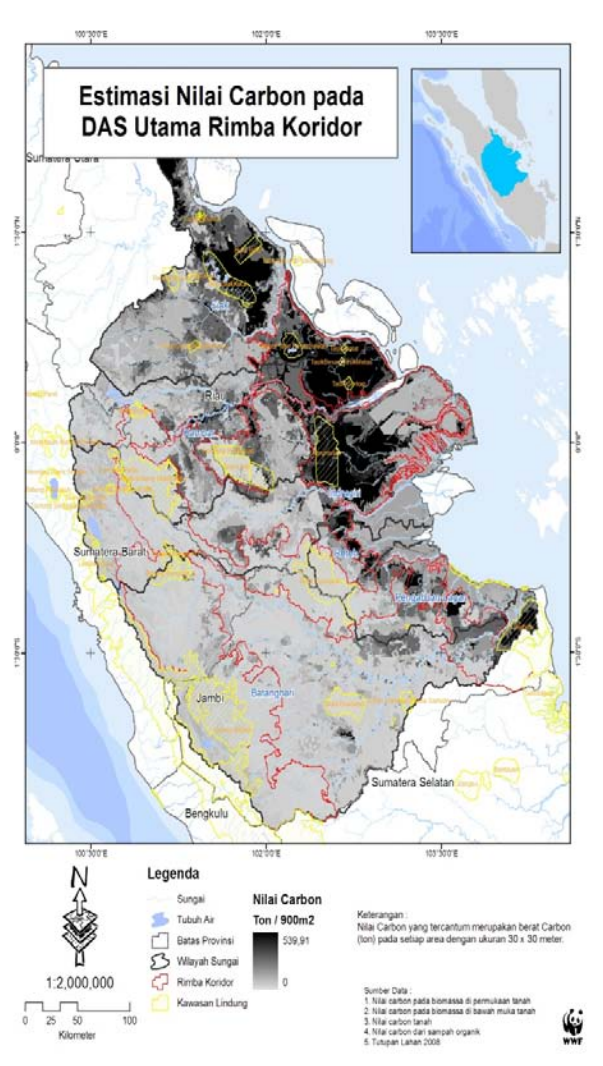

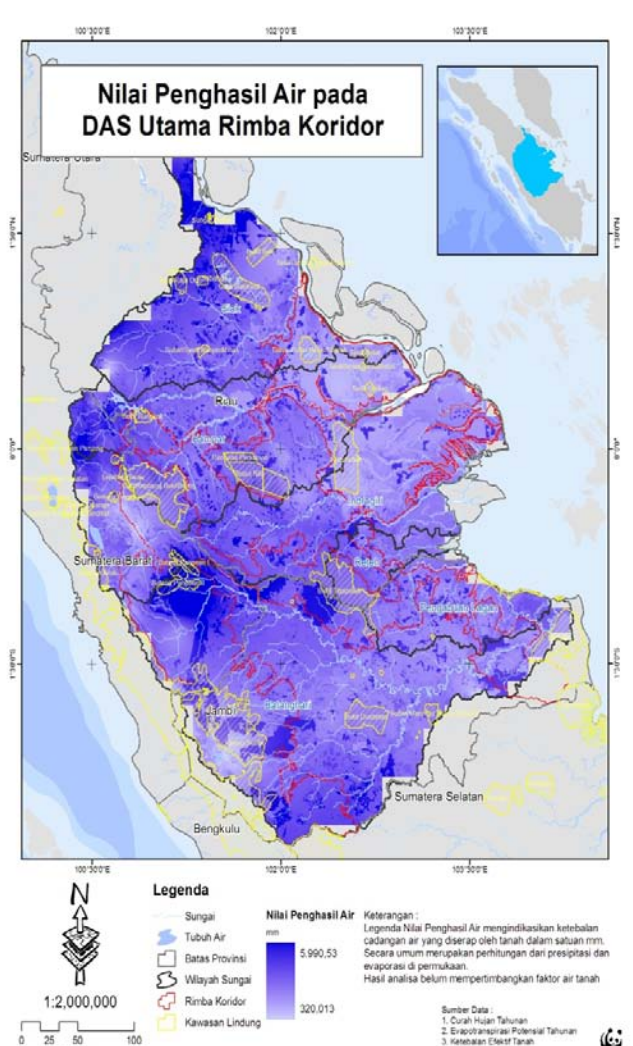

ipan Lahan 200 5. Digital Fleuation Mode

Kilometer

#### Carbon Water yield Sediment retention

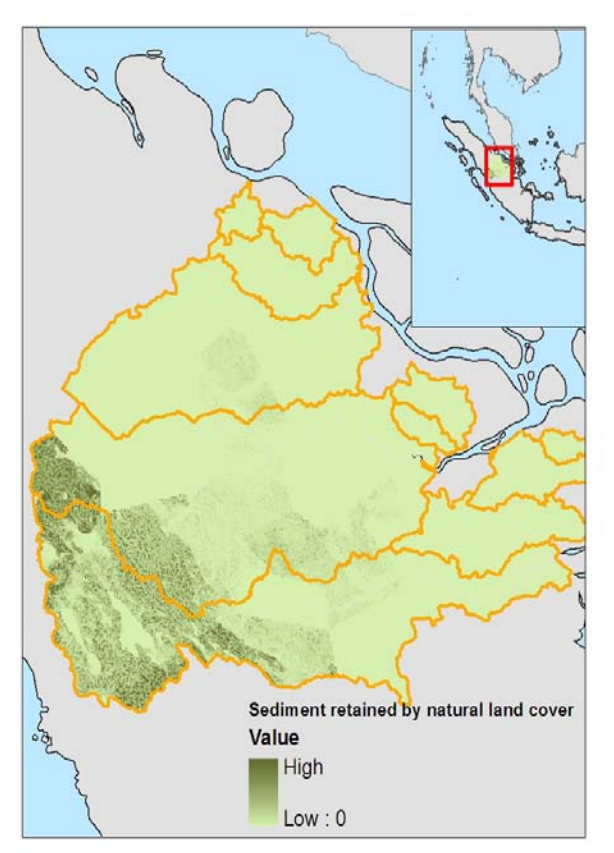

## Comparison with tiger priority areas

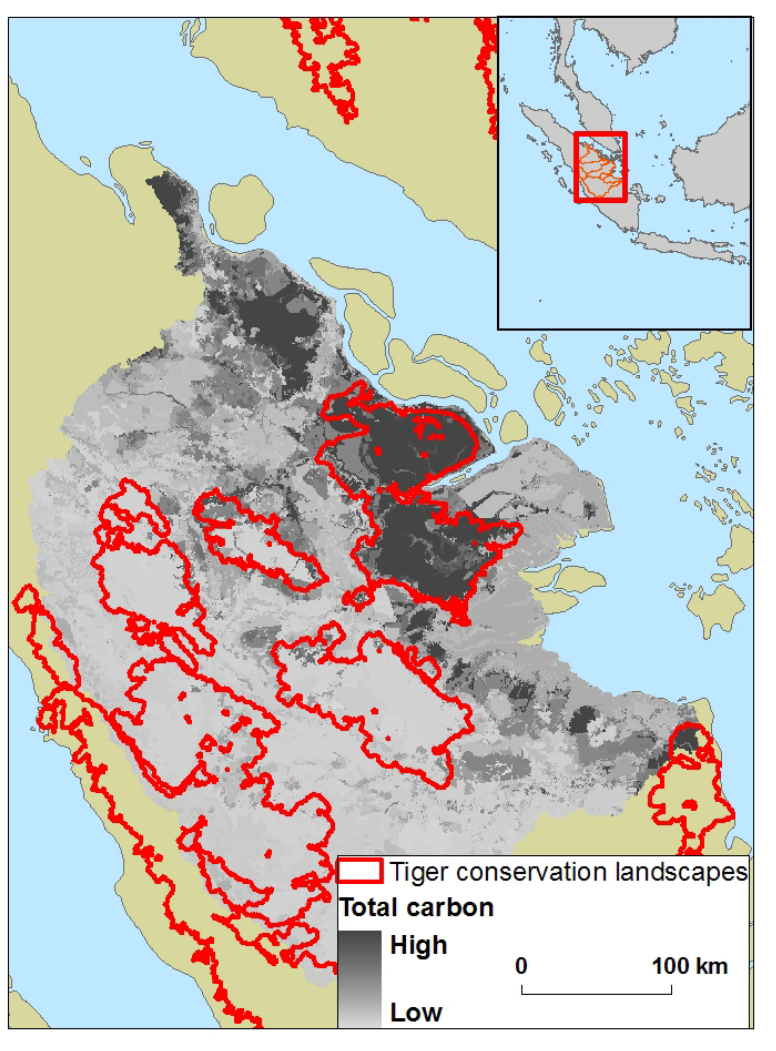

#### Carbon Water yield

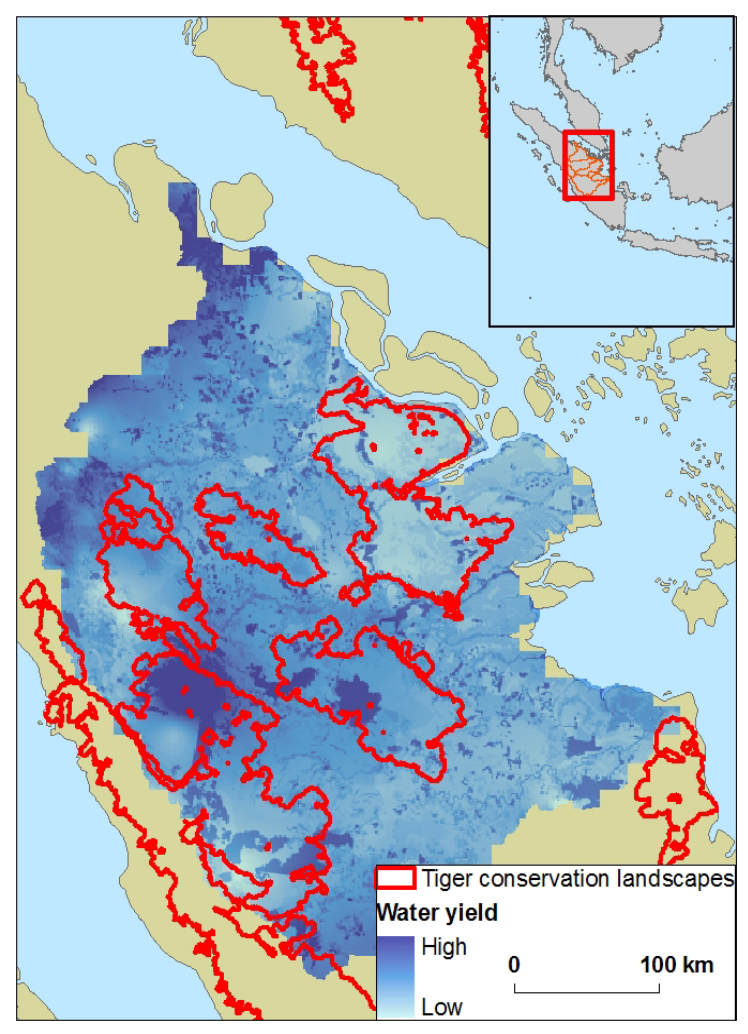

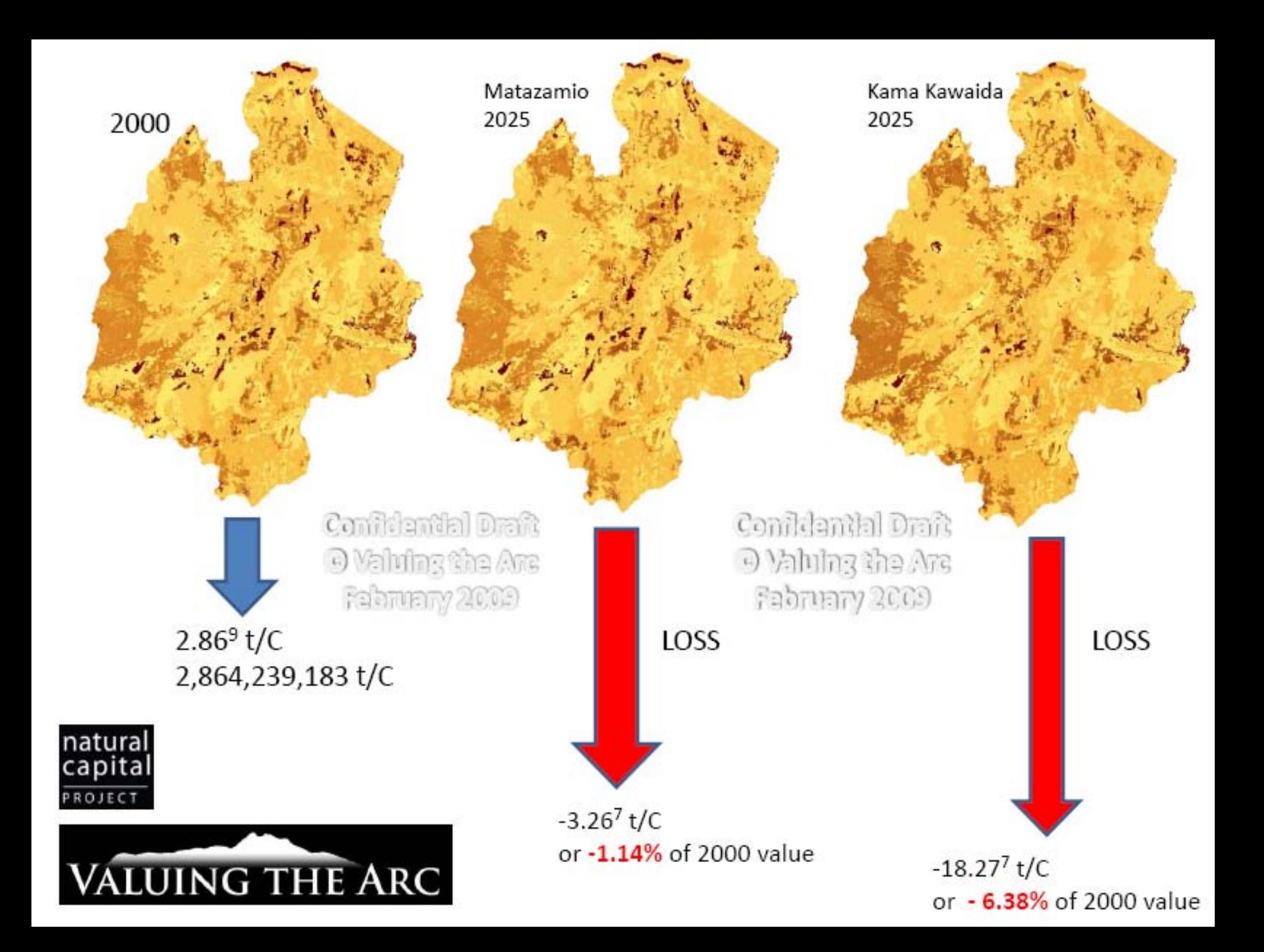

### InVEST results: Hawaii

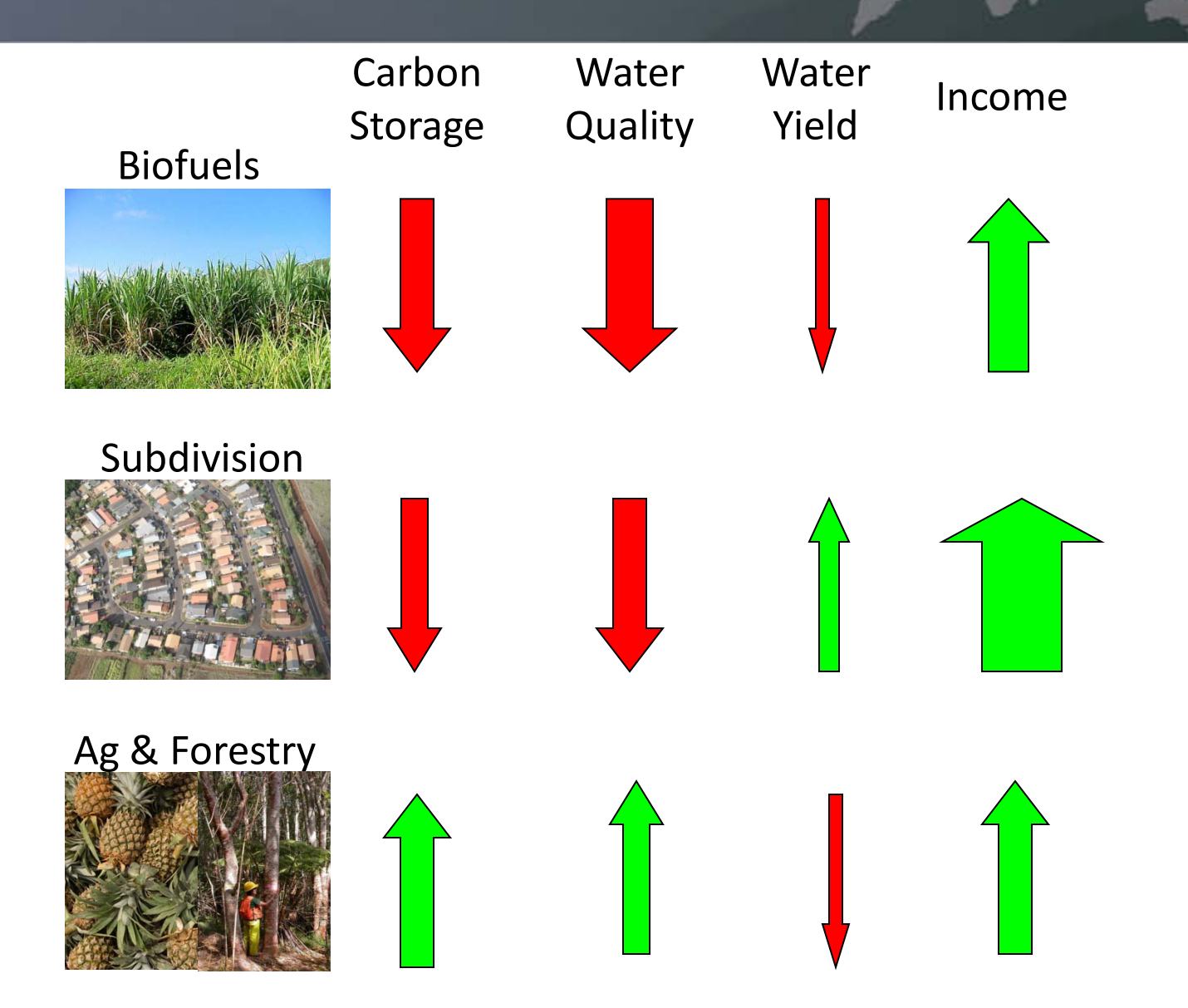

## Another approach: Single service models

- Examples
	- SWAT and FIESTA for water yield
	- ClassLite for carbon
	- Real-time monitoring tools
- Advantages
	- Technically sophisticated
	- Established and peer reviewed
- Disadvantages
	- Data demanding
	- Not integrated into one tool

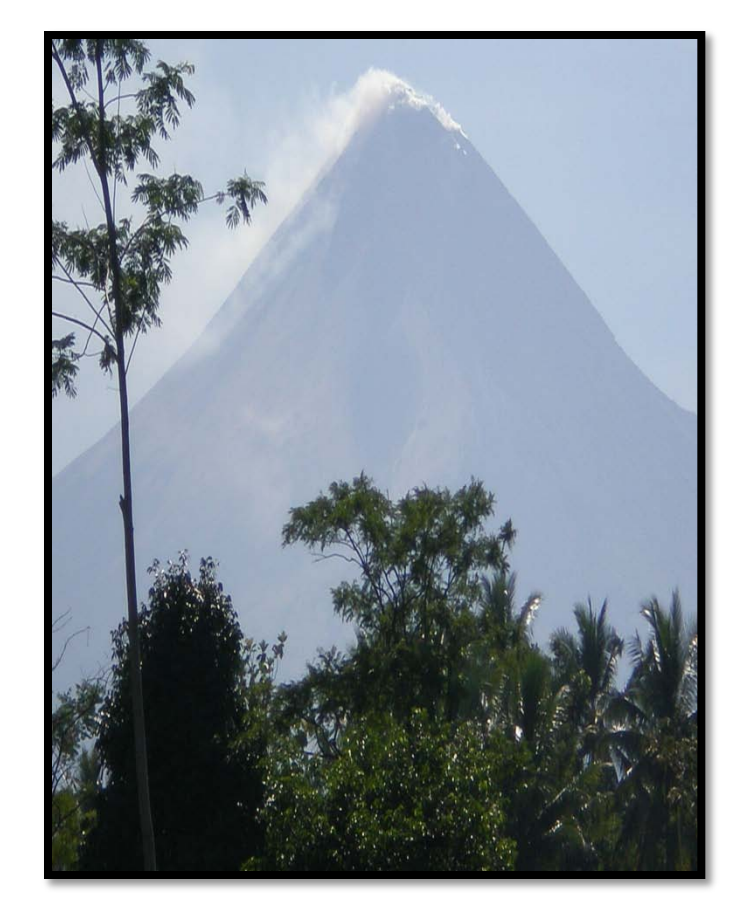

# Other approaches: ARIES

- Assess and value ecosystem services
	- Artificial intelligence turns user input into causal model
	- Learns from relevant data and constructs cause-andeffect interactions
	- Simple or complex approaches possible
	- Scenario based

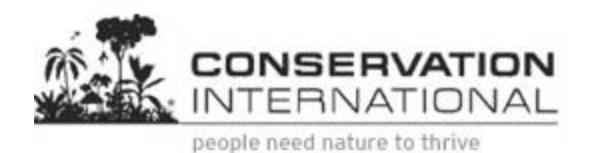

*The* University of Vermont

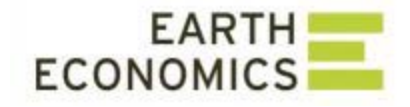

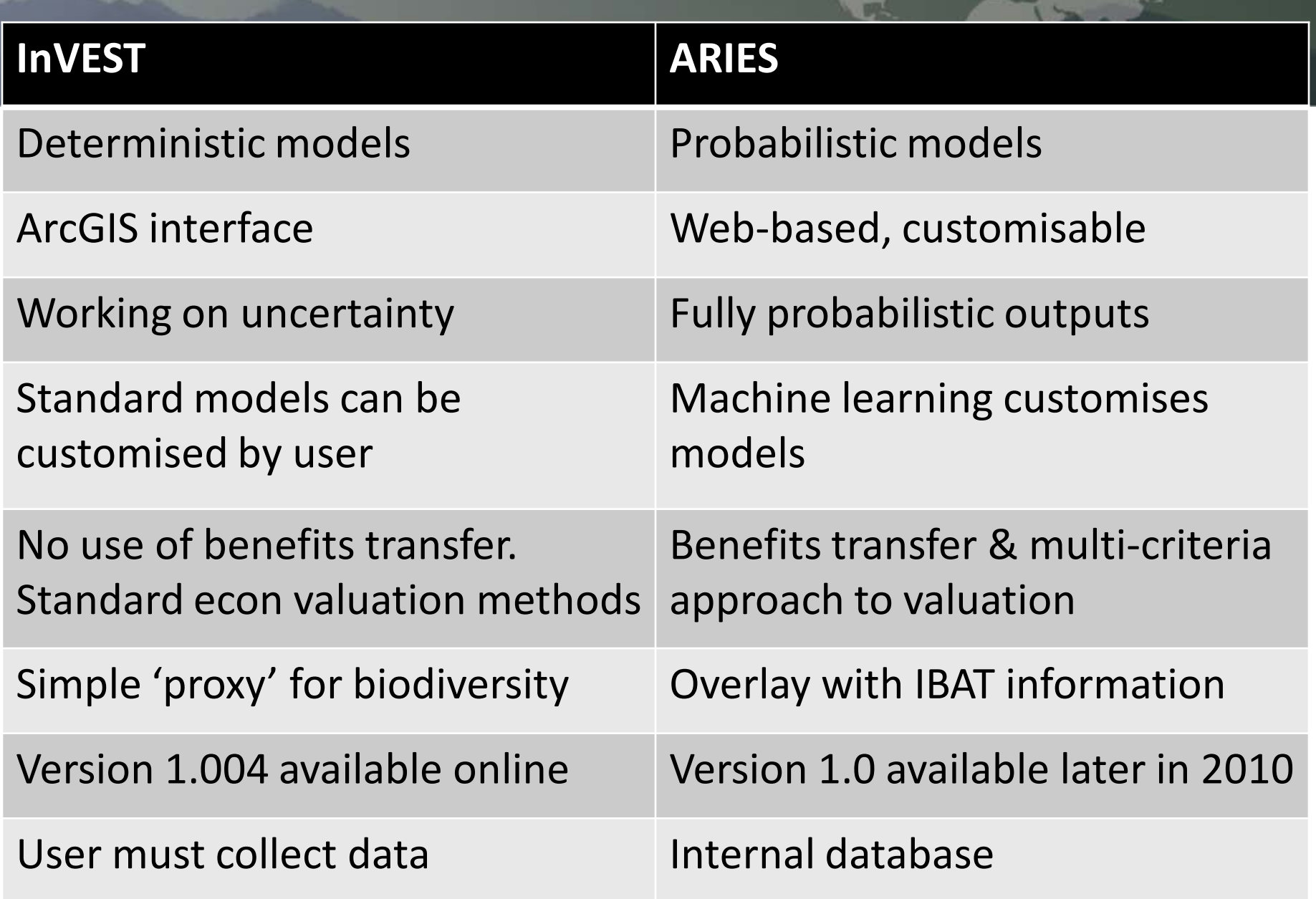

大野

 $\overline{\mathbb{R}^n}$ 

 $\frac{1}{2}$ 

# InVEST testing and validation

- Testing against SWAT and FIESTA
	- Colombia and Ecuador
- Comparing with ARIES – Arizona and Oregon

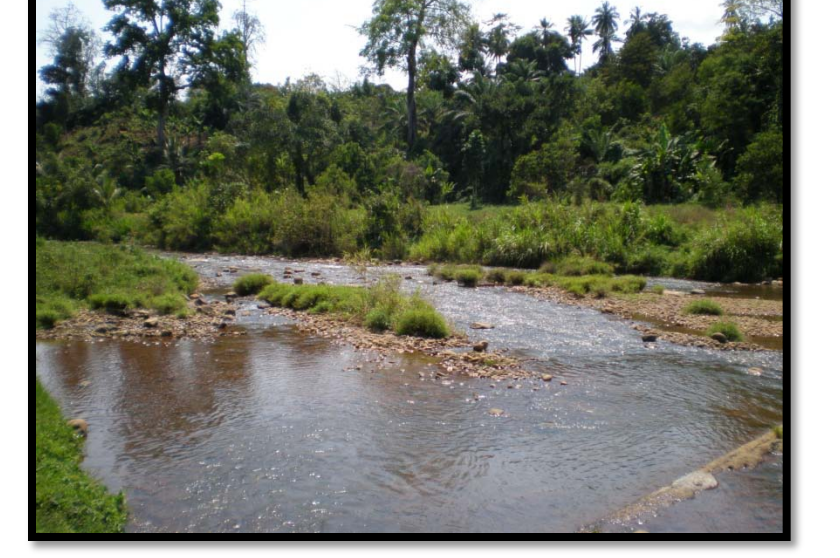

- Ground-truthing
	- China: water yield model explains > 90% of observed
	- Minnesota: water pollution model only 9% off observed

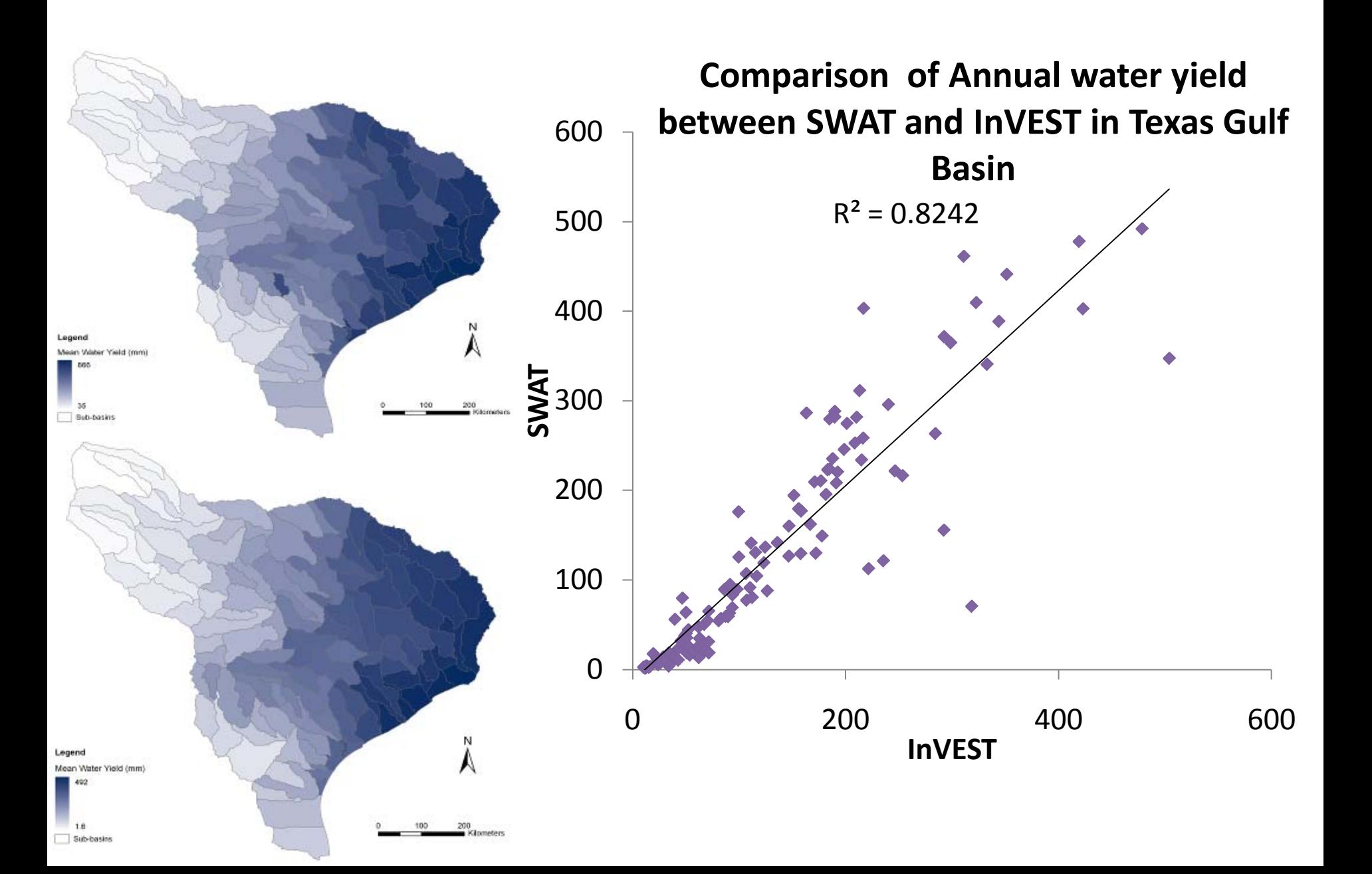

# Emerging areas for NatCap

- **Marine InVEST**
- InVEST adjustments
	- Scenario generator
	- Uncertainty
	- Tier 2 models
- Health
	- Nutrition
	- Infectious diseases

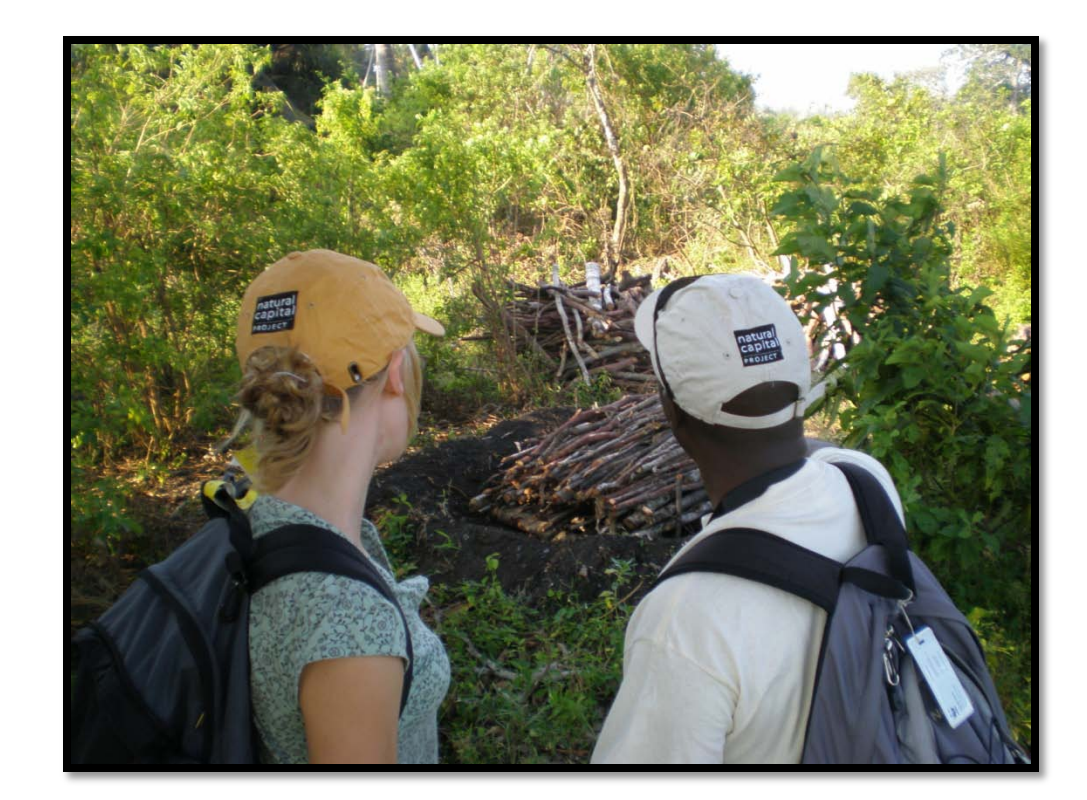

• Distribution and equity – Who gains and who loses?

## Questions for discussion

• Initial reactions?

• How can emerging tools contribute to REDD+?

• What else should tools be able to do?

THANK YOU!